# **AutoCAD Crack [Latest 2022]**

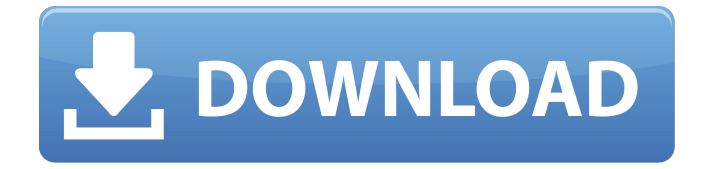

#### **AutoCAD Crack Download (2022)**

The first name of AutoCAD was Draw, an abbreviation of digital drawing. Users can design 2D vector graphics with geometric shapes and text that can be shared as part of a model, such as a building design. The software supports multilayer and multi-view drawing. Users can plot 2D and 3D shapes, including 3D coordinates and dimensions. Features include 3D modeling, laser engraving, drafting, animation, and plotting. It is commonly used in architecture, building, civil engineering, electronics, industrial design, manufacturing, and mechanical design. AutoCAD 2009 has a new user interface. AutoCAD is available for Microsoft Windows, macOS, macOS and iOS and Android mobile devices, as well as as web and on-premises (client/server) editions. In July 2017, Autodesk acquired 3ds Max Design, a software program for architecture and industrial design, and renamed the product to 3ds Max. History [ edit ] Autodesk AutoCAD was developed by Stephen D. Evans and distributed by his company, Evans & Evans, in December 1982. In July 1983 Autodesk acquired Evans & Evans. Features [edit ] A sampling of the many features of AutoCAD: Vector graphics [ edit ] Vector graphics, such as lines, polygons, circles, and arcs, are represented as mathematical equations or coordinates that can be altered and "redisplayed" (repainted) at any point, using any drawing tool. In 1992, the Coordinate Measuring Machine (CMM) format was developed as a standard for representing 3D shapes. 3D modeling [ edit ] The ability to display geometric shapes (shapes) and their features in three dimensions is important in architecture, building, and civil engineering. There are a number of features and commands available to create 3D objects. Laser etching [ edit ] Laser etching enables users to etch lines or surfaces of objects in a 3D scene using a laser. Drafting [ edit ] The drafting feature enables the user to draw sketches of geometric shapes and text using the mouse, keyboard, and other tools. Animation [ edit ] The animation feature enables users to construct a series of drawings, sequences, or movies using tools, transitions, and

### **AutoCAD Crack + Registration Code Free Download For Windows**

AutoCAD Free Download is also used for 2D and 3D drawing of mathematical models and graphical projectors. It is also used to generate and manipulate CAD drawings, such as technical drawing. This drawing process includes digital drafting tools. It uses tools such as digital levels, digital lines, digital curves, digital polygons, sketch lines, snap, grid, and measurement tools to design 2D and 3D shapes. It includes 2D drafting, modelling and 3D models, as well as construction and design for complex, large-scale projects. Although it was one of the first CAD systems to be widely distributed, the application is no longer regarded as ideal for the beginner, and its reputation is marred by a lack of suitability for beginners. Even the professional users of the product may occasionally find that its capabilities are insufficient for their needs. AutoCAD Crack is used for models of houses, ships, office buildings, bridges, road, railway, aircraft, helicopters, motorcycles, and boats. AutoCAD can also be used for buildings and structures made of wood, steel, or concrete. The models are made up of different geometric shapes which are interconnected and the model can be seen from various angles. Object model One of the most notable innovations in CAD is the concept of a model or object. This is the concept of a piece of data that is not directly visible, but that is part of the output of the drawing. This allows a user to create a hierarchy of objects. The three main objects in a model are: An Entity or an Entity Class. An Entity is an autonomous piece of information that can be saved in a database. An Entity Class is an Entity that has attributes that describe it. A Feature. A Feature is an Object (i.e. a description of an object, i.e. a rectangle, circle, rectangle with a hole, a polygon) which describes a geometric shape. A Construction. A Construction is a Feature which is constructed from other Features. Entity An Entity in AutoCAD is an object in a database. It is a placeholder for the exact geometric data which is represented by the current drawing. Every entity has an Entity Class and a Name. The Entity Class specifies the data that is stored in the Entity and the Name is the Name of the Entity. This is normally the name of the object in the drawing as well. It is the most important parameter in an Entity Class, because it specifies what kind of a1d647c40b

### **AutoCAD Serial Number Full Torrent 2022 [New]**

\* Select 'File -> New' menu. \* Select 'Function -> AutoCAD VBA Project' menu. \* Select 'New' and 'Select Existing Project' buttons. \* Enter a Project name. \* Select a location. \* Click 'OK' button. \* In the Project Explorer window select the 'AcadTab.vba' file. \* Right click and choose 'Open With...' menu. \* Select 'Create VB Project' button. \* Select a destination folder for the project. \* Click 'Ok' button. \* In the Project Explorer window open the 'Project.dwg' file. \* Right click and choose 'Open With...' menu. \* Select 'Make Project' button. \* Select 'Yes' and 'Overwrite Project' buttons. \* If the 'Message' window appears, select 'Yes' and 'OK'. \* If the 'Message' window does not appear, select 'OK' button. \* Select 'Ok' button. \* In the Project Explorer window right click the 'Project.dwg' file. \* Select 'Open With...' menu. \* Select 'Wepa Excel' and 'Open' buttons. \* In the Excel window enter a name for the file (like 'ACAD'. \* Select 'Ok' button. \* In the Project Explorer window right click the 'Project.dwg' file. \* Select 'Build' menu. \* Select 'Yes' and 'Build' buttons. \* If the 'Message' window appears, select 'Yes' and 'OK'. \* If the 'Message' window does not appear, select 'OK' button. \* In the Project Explorer window select the 'Project.dwg' file. \* Open it in the 'Wepa Excel' window. \* In the Excel window select 'File -> Save As...' menu. \* Select 'Web' and 'Save a Web Document' button. \* Enter a name for the new file (like 'ACAD 2010').

#### **What's New In?**

You can use the markups to quickly resolve questions or make sure things look right. Draw geometric shapes and add text to them, set text and callouts, insert numbers and units and create so-called standards. (video: 1:20 min.) Drawing Settings and others: You can import drawing settings from one file and apply them to another file. This is helpful if you frequently import the same file to different projects or when you change the Default Drawing Settings. You can also change your drawing settings for specific views. (video: 1:15 min.) A preview of upcoming changes in the current drawing is available before you save your drawing. You can see the drawing and all its components in one screen shot. This is handy when you're about to publish a drawing in your company's intranet or for distributing your project to other team members. (video: 1:20 min.) The Export Format dialog box can display information about available formats and display them in a handy "Check List." The grid displays on the drawing canvas instead of hidden under the layer stack. This makes it easier to check the position of drawing components. You can color code your drawing layers and annotations to quickly see which components are included in the current view. (video: 1:15 min.) The drawing canvas displays in an all-white and empty state when the drawing has no active model windows and is opened from a drawing that's in the background. The drawing canvas can be scaled independently of the model window. This means you can easily zoom in on a detail and then easily zoom out again. You can view a drawing's drawing canvas in a split view. When the drawing canvas is split, it's visible as a separate window. When you drag a drawing from the split view, it appears as a model window. You can get more space for your drawing by splitting it into layers. Layers are like windows into your drawings. You can view, mark up and manipulate all drawing components in each layer. When you want to show more than one view at a time, you can place the desired views into separate model windows. (video: 1:15 min.) You can easily manage your drawings that are in folders. You can create new folders and move existing

drawings to them. You can assign colors and fonts to folders. You can

## **System Requirements:**

Minimum: OS: Windows 7, 8, 8.1, or 10 (64-bit) Processor: Intel Core 2 Duo (or equivalent) Memory: 2 GB RAM Graphics: DX9 compatible graphics card DirectX: Version 9.0 Network: Broadband Internet connection Storage: 16 GB available space Additional Notes: Save data will be stored on the hard drive. Maximum:

Related links: